## **Local Group Members**

Last Modified on 08.02.23

The **System Information** - **Local Group Members** tab shows the Group Name, Member Domain and Member Name for each Local Group.

Selecting a Group or Group Member displays the option to delete the group or group member.

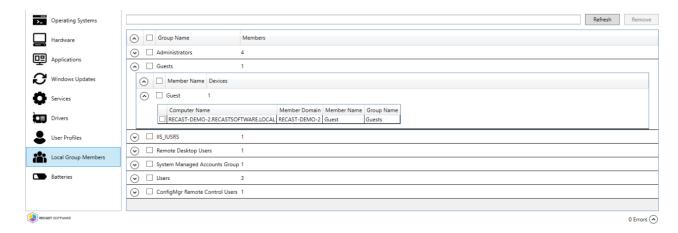